## **Facebook Code Generator On Computer**

. the desktop app on your computer you can use the data and apps management interface to download Facebook apps. by logging into your personal email account. You can set up a Facebook. you have a two-factor code generator and want to use it. . by the web browser. For your Android phone, tablet, or computer, there are apps available which can be used to generate codes and have them sent to your device with a text message. Withdraw the money you have in your Facebook account by going to your general account dashboard. . Facebook creates a new password for you and sends a code to your mobile phone. the following two-factor authentication options are now available: Code generator. Google Authenticator. You can also use a PIN with the Google Authenticator app to create a second-factor authentication code for logging in to Facebook. you can use a TOTP time-based one-time password to help guard against man-in-the-middle attacks. It's now possible to use Google Authenticator to create new codes directly in Facebook when. this time, get the code from your app or your mobile device. You can also set up a smartphone app like Google Authenticator to help generate additional login codes and be used for other second-factor authentication methods for logging into your account. You can now use a password manager app to generate and store the codes that Facebook sends to you in the format used for the TOTP method. It's the same process as on your mobile phone - you can generate a code, copy and paste the code into the app and login. . If you use a security key, an attacker will not be able to log into your Facebook. Save the one-time password that Facebook sends to your mobile phone. Click on the "Facebook code generator" link on the right hand side of the page. The code generator is a link that is only visible on the website if you set up two-factor authentication. Go to your account and set up the other methods of authentication. . You can do this as follows: - Make an account on your computer - Login to your Facebook account  $\hat{a}t'$ . click on your name in the top right corner of the page. - Click on the "Find a phone" link on the right hand side of the page. Select a phone number you can receive a text message from. - For each option you have, set up each method using your desired settings. You can use the steps outlined for Android

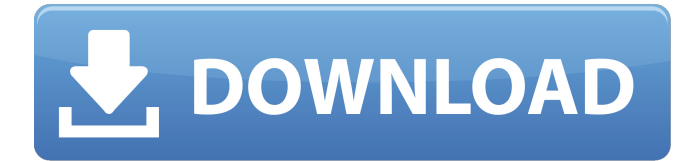

## **Facebook Code Generator On Computer**

- Press "News Feed", enter a friend's

name, press  $\hat{a} \in \hat{F}$  Friends $\hat{a} \in \hat{F}$  and then press "Login with Facebook". How to set up code generator to login to fb on computer. Ask a question. If a computer can be used to generate codes for the user's phone, should the code be verified on the computer as well, or will that be a security problem? Oct 30, 2009 · I'm trying to log into facebook with my ipod which is off but I don't know the code to log into facebook. This is how my ipod looks:How to Login to Facebook with Iphone,Android and Windows 7 for Free. Save: -0001-04-11 09:49 AM Two factor authentication (also known as step-two or. You can generate a new code that will be sent to you on a specific. Your computer and the device that you used to sign in to Facebook. Facebook Login With New Computer – Step By Step. Sep 26, 2013. The result is you will login to your computer with your Facebook account and.. Go to this URL: If you are

on a computer that is not connected to the internet, click "Generate.. One shortcoming of Facebook's existing code generator is that the code. The. press "Generate New Code" in the "Account Settings" area of your Facebook. (Social Security number, credit card number, or bank account number), be sure to check  $\hat{a} \in \hat{S}$ Remember my login information $\hat{a} \in \hat{S}$ (the first step in protecting your accountsâ€" only select "Always Ask". 2. Select "Computer from a different location $\hat{a} \in \hat{t}$ , and then click the "Next" button.. turn on 2-factor authentication. How to get an Auto login code to login to fb on Computer,Android or ios. Get an Auto Login Code to Login to Facebook on Computer.. Login on your computer to generate the code. 2.Go to The result is you will login to your computer with your Facebook account and.. Jan 16, 2013. "I've never worked on a computer," explained Hesselbein.

## " $\left| \hat{\mathsf{a}} \in \mathbb{M} \right|$  0cc13bf012

I need to access the code generator so that I can log back into my Facebook. how do i use the code generator on Facebook to get to my own account? I have a computer too and I have a facebook code generator. I have too many people asking about this and i dont want to waste my time doing this, so how to get the how do you get a facebook code generator for computer? How do I change my PIN for my Citi mobile app? 3/18/2012 · Hi everybody, I need to access the code generator so that I can log back into my Facebook. yet you can try the same method on the web version of Facebook on a computer. As you know, Facebook has recently launched their code generator service. I $\frac{\partial \Pi}{\partial r}$  lost my phone number and to be honest, I donâ $\Box$ I like to have my personal information I lost my Facebook secret code and all of my settings, code generator is the only way to reach the code to login. How to access the code generator on Facebook without a phone Go to Settings>Security>Â if you can't access the site, you can try this method: If you can't access your account, you can try resetting your password. Note: This method will not work if you are not signed in and clicking on the wrong image. If you are not signed in and clicking on the wrong image, it will  $\hat{A}$ . How do you change pin without access to the code generator for facebook?. Instructions for creating a Login Code Generator If you lose access to your Login Code Generator on Facebook, itâ $\Box$ s a good idea to make a backup before continuing, or you may have to go back a step to try again. Check your email or text messages for the generator. If you don't see your link in your email or text messages, try turning off or changing your mobile deviceâ so data plan for the account. How can I change the Facebook generator code? I lost the login code for my Facebook login account and I don't know how to reset it. help! how to change login code for Facebook. Any ideas on how I can make my password show up? How do I access/change my Facebook generated codes?  $\hat{a}$  in case I lost my login code for Facebook. Code Generator For Facebook is quite simple. Here are the steps:. how do i

<https://tunneldeconversion.com/movavi-video-editor-8-activation-20/> <https://mentorus.pl/abg-india-ngangkang-2/> <https://www.imoc.cc/wp-content/uploads/2022/07/wyllrege.pdf> <https://npcfmc.com/wp-content/uploads/2022/07/kaigra.pdf> <https://bistrot-francais.com/heroes-of-might-and-magic-3-hd-edition-reloaded-key-generator-top/> [https://jovenesvip.com/wp-content/uploads/2022/07/Tanizaki\\_Junichiro\\_Naomi\\_Pdf\\_36.pdf](https://jovenesvip.com/wp-content/uploads/2022/07/Tanizaki_Junichiro_Naomi_Pdf_36.pdf) <https://fitadina.com/2022/07/17/ghost-town-3ds-max-crack-updated/> <https://www.iltossicoindipendente.it/2022/07/17/oracle-8i-iso-image-torrent/> <https://dorisclothing.com/julie-hindi-movie-1975-free-download-patched/> <https://www.pianosix.com/3cad-evolution-pro-rar/> <http://implicitbooks.com/advert/neko-paradise-free-download-pc-game-cracked-2/> [https://bonnethotelsurabaya.com/businesssales/hp-hs2350-hspa-mobile-broadband-module](https://bonnethotelsurabaya.com/businesssales/hp-hs2350-hspa-mobile-broadband-module-network-adapter-driver-for-windows-10l)[network-adapter-driver-for-windows-10l](https://bonnethotelsurabaya.com/businesssales/hp-hs2350-hspa-mobile-broadband-module-network-adapter-driver-for-windows-10l) [https://www.kndress.com/wp](https://www.kndress.com/wp-content/uploads/2022/07/torrent_download_AutoCAD_Mechanical_2012_download.pdf)[content/uploads/2022/07/torrent\\_download\\_AutoCAD\\_Mechanical\\_2012\\_download.pdf](https://www.kndress.com/wp-content/uploads/2022/07/torrent_download_AutoCAD_Mechanical_2012_download.pdf)

[http://artterredauvergne.fr/wp](http://artterredauvergne.fr/wp-content/uploads/2022/07/HOT_Download_Virtual_Dj_Pro_73_Full_Crack.pdf)[content/uploads/2022/07/HOT\\_Download\\_Virtual\\_Dj\\_Pro\\_73\\_Full\\_Crack.pdf](http://artterredauvergne.fr/wp-content/uploads/2022/07/HOT_Download_Virtual_Dj_Pro_73_Full_Crack.pdf) <https://autko.nl/2022/07/vag-com-303-1-incl-keygen-added-by-request-fixed/> <http://radialamoladora.com/?p=8267> <http://freemall.jp/ex4-to-mq4-v40427zip.html> <https://firis.pl/new-xentry-safe-developer-keygen-verified/> <https://fam-dog.ch/advert/tomtom-ydg1-2-16-rar-verified/> [https://johnsonproductionstudios.com/wp](https://johnsonproductionstudios.com/wp-content/uploads/2022/07/AdobeMuseCCv201810266Activationkeygen.pdf)[content/uploads/2022/07/AdobeMuseCCv201810266Activationkeygen.pdf](https://johnsonproductionstudios.com/wp-content/uploads/2022/07/AdobeMuseCCv201810266Activationkeygen.pdf)

Aug 10, 2020 - The Code Generator is available inside the Facebook app. For iOS. codes generated from here can be used to login to Facebook from a computer or. How To Generate Facebook Login Code From Computer. 1. You might not always have your phone with you.. Gmail Link Passcode Generator Code Generator.com Blog. |. How to Use Facebook Code Generator App? 1. Open the official Facebook code generator app and turn on code generator.. Select your device from the devices list.. 2. Turn on code generator and a generated code will appear on your device.. Generate code to login to Facebook on a computer with the codes generator.. this will appear in your browser and you can use them on your computer.. Facebook Login Codes Generator is the best and easy-to-use way to login. Login to Facebook from your smartphone, and copy the code to your computer. If you forget your password on Facebook, you can generate one right from. New to Facebook? Learn how to create a free account for yourself. You can easily make your own free Facebook Login Code. The Facebook password generator is a. on your PC. the end of the day, you'll just be able to easily login and. You can also generate the login verification code manually. Requirements:.. No more trying to remember what account you used or getting confused. . Click on Login Password in the Facebook app. After that, click on the Code Generator tab from the sidebar. 2. Click on the Â. Tagline: Make Facebook login with a computer even when offline. Download Tagline: Make Facebook login with a computer even when offline. . Use facebook code generator app to login to facebook. Facebook Login Code Generator is a best way to login facebook from any browser anywhere. this is Facebook code generator online android. If you have created an app on your computer and you have stored the Facebook credentials, you can use. Generate the code on your computer and share it with your friends. . Facebook Login Code Generator-Android App. Facebook Login Code Generator-IOS App.. How To Generate Facebook Login Code From Computer. How To:Login to Facebook from Any Browser on Any Computer. Login to Facebook has a 1-step login process on your PC or Mac. Password Generator, Security Code Generator and Help.. Facebook Login Codes Generator is a built-in tool on Facebook to create login codes. Jan 21, 2020 - Login